# **Capturar imagens fixas no modo Auto Inteligente**

Pode fazer gravações sem se preocupar com a definição de detalhes, utilizando o modo Auto Inteligente.

*1* Abra a tampa da objetiva.

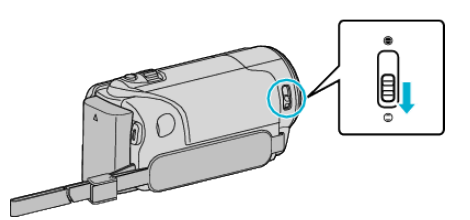

*2* Abra a tela LCD e selecione o modo de imagem fixa.

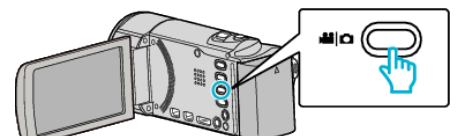

- 0 O ícone do modo de imagem fixa aparece.
- *3* Verifique se o modo de gravação está em Auto Inteligente.

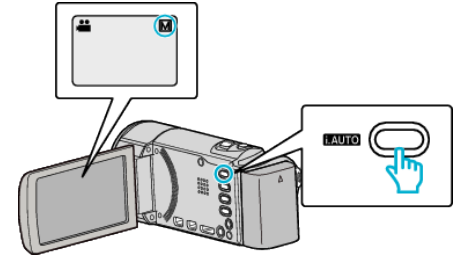

 $\bullet$  Se o modo estiver em  $\blacksquare$  Manual, pressione o botão i.AUTO para alternar.

O modo alterna entre o modo Auto Inteligente e Manual sempre que pressionar o botão.

*4* Defina o foco na imagem alvo.

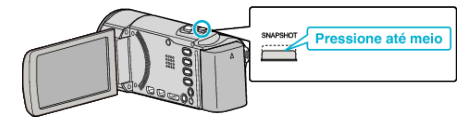

- 0 Quando estiver focado, o respectivo ícone fica verde.
- *5* Capture uma imagem fixa.

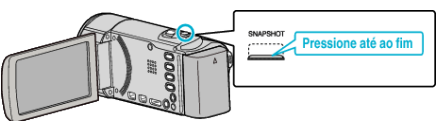

- 0 A indicação PHOTO acende-se se estiver a ser capturada uma imagem fixa.
- 0 Algumas exibições desaparecem após 3 segundos, aproximadamente.

Use o botão D para alterar as exibições.

#### **Indicações durante a gravação de imagens fixas**

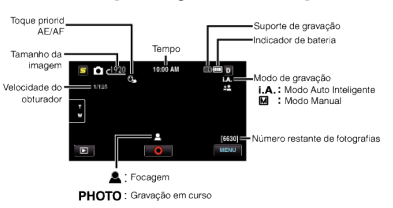

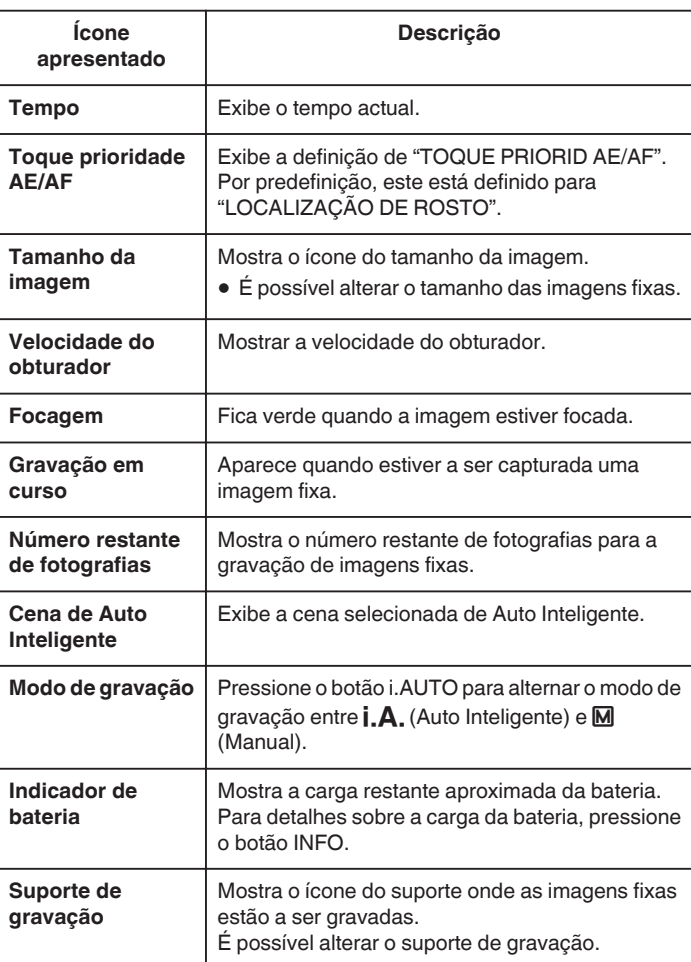

## **Botões de operação para gravação de imagens fixas**

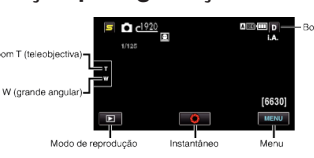

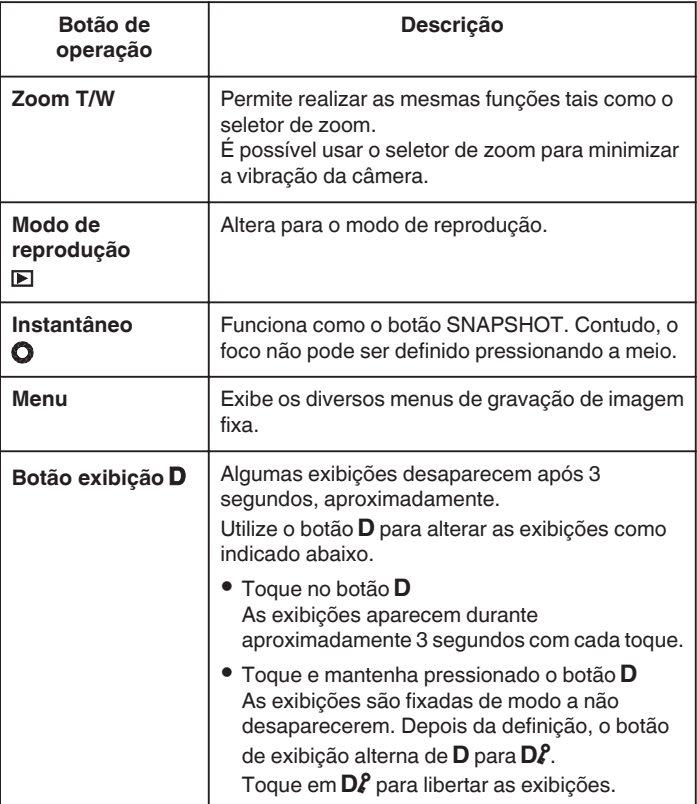

### **Definições úteis para gravar**

- 0 Se a opção "DESLIGAR AUTO" estiver "ON", este aparelho desliga-se automaticamente para poupar carga se não for utilizada durante 5 minutos. (só quando se usar a bateria)
- 0 Quando "TOQUE PRIORID AE/AF" está definido para "LOCALIZAÇÃO DE ROSTO", este aparelho detecta rostos e ajusta automaticamente a sua luminosidade e foco para gravar os rostos com mais nitidez.

### **CUIDADO :**

- 0 Não deve expor a objetiva à luz directa do sol.
- 0 Não deve usar este aparelho com chuva, neve, ou em sítios com muita humidade, como por exemplo a casa de banho.
- 0 Não deve usar este aparelho em locais sujeitos a uma humidade excessiva ou com muito pó, nem sem locais expostos directamente a vapor ou fumo.
- 0 Não retire nem a bateria, nem o adaptador de CA nem o cartão SD se o indicador luminoso de acesso estiver aceso. Os dados gravados podem tornar-se ilegíveis.
- 0 Este aparelho é controlado por um microcomputador. As descargas electrostáticas, ruídos externos e interferências (de uma televisão, rádio, etc.) podem impedir o seu funcionamento correcto. Caso isso aconteça, desligue a alimentação, depois remova o adaptador de CA e a bateria. Este aparelho será reiniciado.

### **NOTA :**

- 0 Antes de gravar uma cena importante, recomenda-se que realize uma gravação de teste.
- 0 O estabilizador de imagem digital não funciona ao gravar imagens fixas.